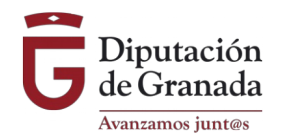

# **CONVOCATORIA DE AYUDAS DE LA DIPUTACIÓN DE GRANADA A PROYECTOS DE COOPERACIÓN INTERNACIONAL PARA EL DESARROLLO 202 1**

# **Anexo de Instrucciones de Validación de los Criterios de la Solicitud.**

(para el correcto rellenado del Anexo I Solicitud)

**I. El Anexo I Solicitud son formularios ( y el resto de Anexos)** elaborados en Adobe Acrobat XI Pro en una versión compatible con casi cualquier lector de archivos pdf. No están encryptados, ni protegidos para facilitar la compatibilidad con versiones gratuitas de Adobe Acrobat Reader. Ello no implica que puedan modificarse o editarse cambiando el formato de éstos, dado que son **documentos públicos aprobados junto a la Convocatoria**.

# **II. Apartado 6.2. del Anexo I Solicitud:**

Este apartado se corresponde con el Baremo aplicado a la Convocatoria, y por lo tanto, con los Criterios de Valoración enumerados del 1 al 31 o al 30, depende de la línea. Para poder valorar un criterio, se seguirán las siguientes instrucciones:

1. **Si el espacio** en el formulario rellenable para un criterio **fuera suficiente a criterio de la Entidad** para el texto que se desee introducir, se valorará el criterio sólo con **la información contenida en el Anexo I Solicitud**.

2. **Si el espacio no fuera suficiente,** o se quiere aportar texto y documentación o gráficos, etc. no compatibles con el formulario pdf:

a) **no se valorará contenido alguno en el espacio reservado al criterio del Anexo I**

b) **será requisito indispensable indicar el nombre o los nombres del archivo o archivos que se van a incorporar en el expediente electrónico en los que poder localizar la información a valorar, tal y como se especifica en los E***jemplos 1 y 2* **(más abajo).**

3. **Si el espacio del Anexo I Solicitud dedicado a un criterio estuviera en blanco, sin indicar archivo de referencia alguno, éste criterio no será valorado**, aunque se haya aportado documentación acreditativa.

4. Pueden ser incorporados **varios documentos para valorar un sólo criterio cuyos nombres de archivo se indicarán en el espacio reservado para éste en el Anexo I**.

5. Podrá existir **un único documento para valorar varios o todos los criterios**, en este caso:

a) se deberá indicar *en cada uno de los apartados de cada criterio del Anexo I Solicitud, el* **nombre o nombres del archivo o archivos**,

b) **dentro del archivo se verá claramente qué páginas abarcan el contenido a valorar de cada criterio**. **Sin estas referencias (guión) no podrá ser valorado adecuadamente.**

# **A CONTINUACIÓN PONEMOS ALGUNOS EJEMPLOS ACLARATORIOS**

# *Ejemplo 1. Un sólo criterio, uno o varios documentos.*

*Para que la Comisión valore el Criterio 17a: "Definición del Árbol de Objetivos (Coherencia con la Metodología del Marco Lógico)", si además de texto quiero incluir una gráfica,* **no pondré texto alguno, y sólo indicaré el nombre del archivo que se incorpora en con las letras "C" de criterio y "Número de criterio"***, seguido de texto indicativo. Por ejemplo,* **"C17a\_objetivosmarco.pdf"***, e incorporo dicho documento en pdf al expediente electrónico independientemente del Anexo I Solicitud. Si luego quisiera añadir otro documento, indicaré en el nombre del archivo igualmente "C" y "17a" para referenciar el criterio, y lo nombro de otra forma, como por ejemplo: "C17a\_objetivosmarco2.pdf". Y en el Anexo I Solicitud, sólo indicaré los dos nombres de los archivos: "C17a\_objetivosmarco.pdf", y "C17a\_objetivosmarco2.pdf" en el mismo apartado.*

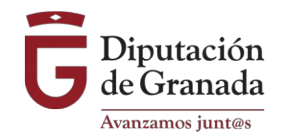

# *Ejemplo 2. Varios criterios, un sólo documento o varios.*

*Para que se valore el Criterio 16 a, 16 b, 17 a y 17 b, con un sólo documento, el archivo deberá llamarse "C16\_17" ó "C16a16b17a17b" y a continuación un texto identificativo, por ejemplo: "C16\_17\_marcologico.pdf", incorporaré al expediente electrónico. En el Anexo I Solicitud,* **indicaré, en TODOS los apartados a valorar, el nombre del documento (aunque sea el mismo).**

# *Ejemplo 3. Todos los criterios, un sólo documento o varios (1).*

*Para que se valoren los criterios del 1 al 30, si incorporo un sólo documento que se llame, por ejemplo, C1a30\_proyecto.pdf , debo incluir un índice en qué páginas del documento podrán valorarme cada uno de los criterios, ya que sin él, podrá no valorarse alguno de forma lógica y adecuada.*

# *Ejemplo 4. Todos los criterios, un sólo documento o varios o documentación de apoyo (2).*

*Si no me cabe todo en un sólo archivo (porque hay un máximo de 15MB para colgar archivos en la Sede Electrónica) o quiero entregar mi proyecto tal como lo tengo en una estructura diferente a la del Anexo I, para aportar una perspectiva global del mismo, incorporaré otro documento llamado, por ejemplo, C1a30\_proyecto2.pdf con el índice, o C1a30\_infoapoyo.pdf. Y pondré en el ANEXO I Solicitud, en aquellos criterios que precisen la documentación de apoyo para ser valorados , el nombre del archivo/s.*